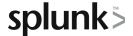

# Ingesting Application Metrics in Splunk IM

This 4.5-hour virtual course, targeted towards developers and DevOps, focuses on creating custom metrics to monitor your applications/services with Splunk IM. Learn to instrument applications/services to send in custom metrics that characterize the application of service. Define relevant metadata for your metrics to let you find, filter and aggregate the metrics that you want to chart or alert on. Create charts and custom dashboards to visualize these custom metrics. Create detectors to monitor the metrics to alert when there are any issues with the application or service. This course assumes that you have completed the Splunk Infrastructure Monitoring Fundamentals course. Learn the concepts and apply the knowledge through discussions and hands-on activities.

Note that this course is a shortened version of the course Sending Custom Metrics to Splunk IM (retired course).

# **Course Topics**

- Setting the foundation
- Send application Metrics
- Manage metadata
- Visualize and alert on application metrics

# Prerequisite Knowledge

- Course: Splunk Infrastructure Monitoring Fundamentals
- · Ability to use the command line or terminal
- Familiarity with using REST APIs and ability to use cURL

# **Course Format**

Instructor-led lecture with labs, delivered via virtual classroom or at your site.

# **Course Objectives**

### Module 1 - Setting the Foundation

- · Identify components of the Splunk IM data model
- Discuss the use case for sending in application metrics
- Distinguish between authentication tokens

# Module 2 - Ingesting Metrics in Splunk IM

- Send datapoints using the REST API
- Send metrics from your application using a Client library
- Use the backfill API

#### Module 3 - Sending Custom Events to Splunk IM

- Describe the Event object model
- Send custom events

## Module 4 - Managing Metadata

- Use the API to query for metrics, dimensions, properties and tags
- Define properties, tags on metrics and dimensions
- Modify properties and tags on metrics and dimensions

#### Module 5 - Visualize and Alert on Custom Metrics

- Create custom dashboard groups and dashboards
- Add charts to dashboards
- Create detectors to monitor application metrics

# **About Splunk Education**

Splunk classes are designed for specific roles such as Splunk Administrator, Developer, User, Knowledge Manager, or Architect.

#### Certification Tracks

Our certification tracks provide comprehensive education for Splunk customer and partner personnel according to their areas of responsibility.

To view all Splunk Education's course offerings, or to register for a course, go to <a href="http://www.splunk.com/education">http://www.splunk.com/education</a>

To contact us, email Education AMER@splunk.com

#### Splunk, Inc.

270 Brannan St. San Francisco, CA 94107

+1 866.GET.SPLUNK (1 866.438.7758)

Contact sales